### March 2016

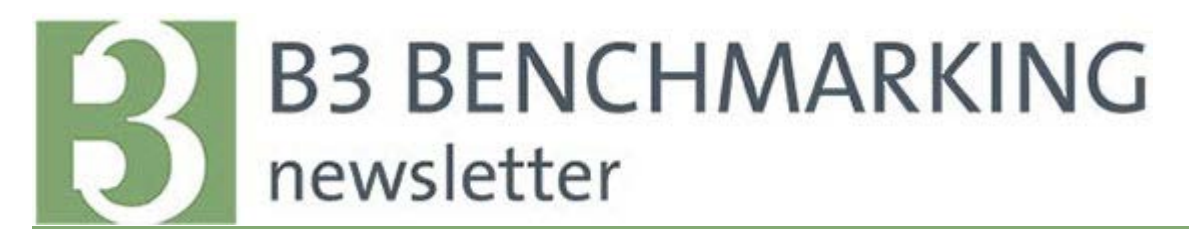

### In this newsletter:

- 1. Meter and Building Connections
- 2. New Features
- 3. Optimize your B3 Experience
- 4. Upcoming Webinars

## Meter and Building Connections

To support future enhancements of being able to benchmark individual buildings in multiple building sites, we want to ensure all meters are accurately connected to correct buildings within the building editor. To verify connectivity, open Meter Editor and ensure those buildings serviced by this meter are selected.

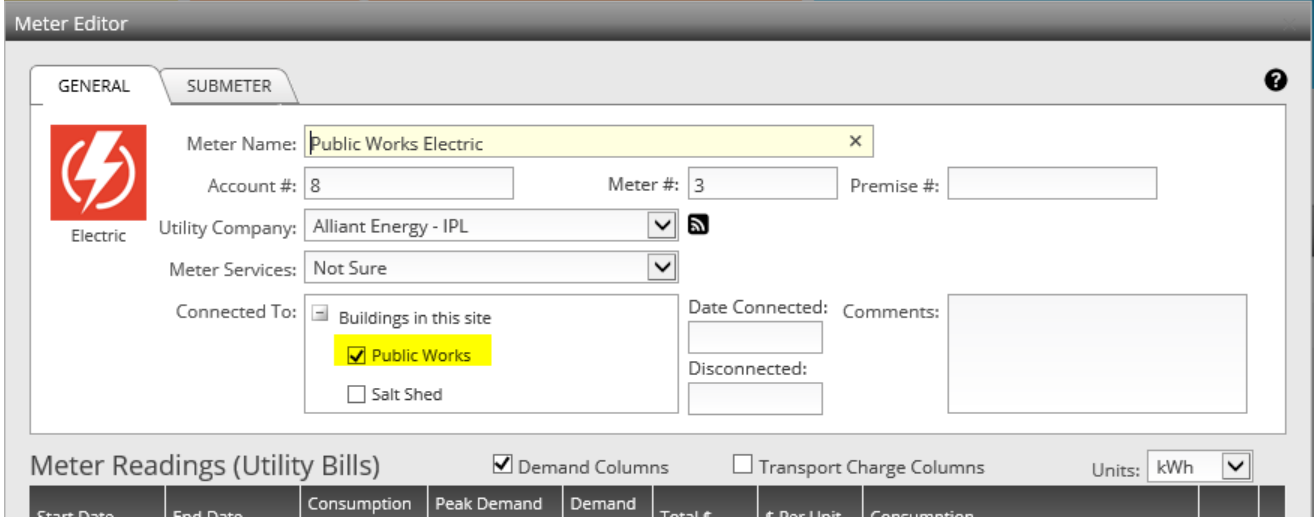

### New Features

We are always working to improve and enhancement B3 Benchmarking. The latest of these include the following. Register now for the New Features webinar on April 7th to learn more.

- Various enhancements to reporting
- Improved support for printing and exporting of graphs
- Display of decommissioned sites, buildings and meters
- Group by Utility view

# Optimize Your B3 Experience

This new section will provide hints, tips, and tricks of the trade to make the most of your data in B3 Benchmarking data.

In this issue we will look at how to identify excessive cooling energy by analyzing your utility data versus the benchmark. Below, we see an Index Ratio of 1.24 and potential savings. Where the savings may be requires a closer look at the data. During heating and swing seasons, the building is performing similar to the benchmark. During the cooling season there is an increase in energy above the benchmark. A full-blown audit may not be needed, but a limited audit addressing issues with the space cooling equipment may save energy. Increased cooling energy may not be a result of inefficient equipment, but could be due to faulty or uncalibrated sensors, stuck valves or dampers, fans or pumps switched to manual mode, low refrigeration charge, or set points that were overridden. A building professional should take a closer look at the system to determine the best corrective action for your building and budget.

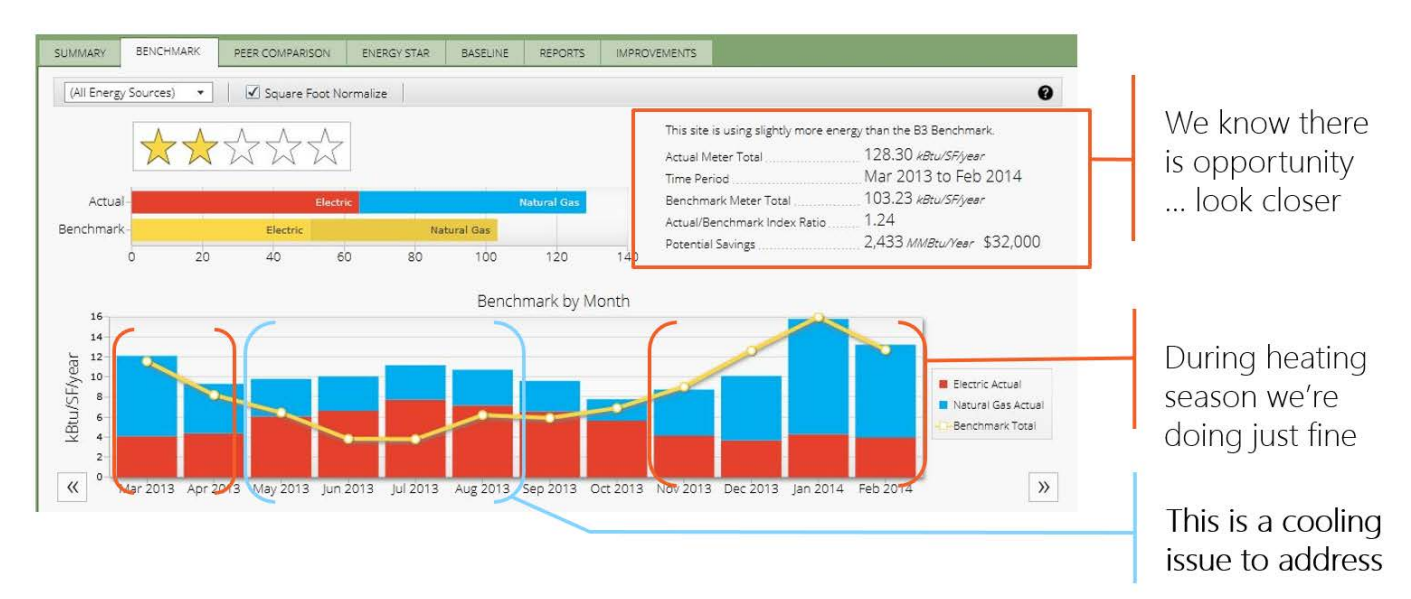

# Upcoming Webinars

- IA Benchmarking Case Studies Thursday, March 31, 10am Register Now
- **Overview** Tuesday, April 5, 11am Register Now
- New Features Thursday, April 7, 2:30pm Register Now

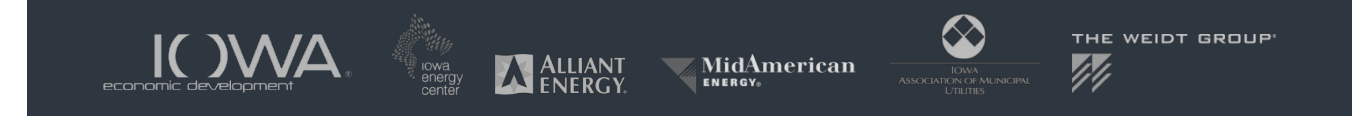